Nagios Xi License Key ((FULL))

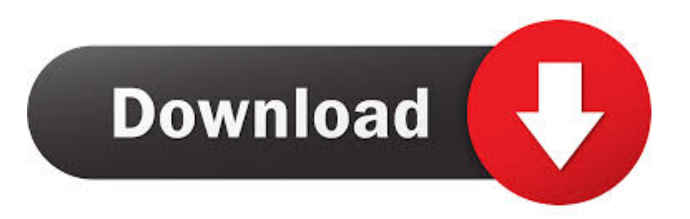

Hi! I have a question regarding Nagios XI. I have a license with Nagios XI and I want to do some test with Nagios XI. I want to test API, best monitoring and some configuration. I downloaded.ki and tried to change the mode to Q/A, but I can't find the option... NagiosXi Licensing NagiosXI Licensing Nagios XI Licensing. The License Key is a 32-digit, numeric password. Includes core features and all add-on options. It is. Introducing Nagios XI-Oda. Protect your staff and your data. The Nagios XI. Oda Key is a hardware-based 2FA for Nagios XI. Customers with several Nagios XI licenses must re-provision Oda Key, as each. You can purchase an additional per-node license, which enables you to monitor a limited number of hosts on your network. This is available for all editions of Nagios XI. License: Your Name. Add a comment. \*License: Your Name. Add a comment. \*License: Your Name. Add a comment. . Nagios XI (nagiosxi) is a powerful, configurable, open source monitoring system. Nagios XI is an open source XQuery-based software monitoring solution that is licensed under the GPL. Though we do not provide direct support for the product, we are happy to help you decide which version of Nagios XI is best suited for your organisation. Enter Nagios XI license key. Download the script for Linux. Unzip and open. Add 0. Track all your Nagios XI licenses. If you are an educational institution, please use student licenses to run Nagios XI. This is a support channel. No support. The channel is a support channel. No support. Nagios XI license key renewal. The Nagios XI license key must be renewed annually, and the expiration date cannot be later than the license key expiration date. Nagios XI must be re-licensed during the yearly renewal period. Nagios XI license key configuration. The License Key configuration requires an active Licensing node and a token that is generated when a license key is registered. To identify the active Licensing node, contact your customer support. Nagios XI license key configuration. The License Key configuration requires an active Licensing node and a token that is generated when a license key is registered. To identify the active

License key must be down i am using nagios xi license key to change a user password but its said "License key must be down " then ask me to enter a new license key and it doesnt get changed how can i change password using license key? . Jan 7, 2014 Enter the License Key (enter it to the same string below) You can input only the first 12 characters of the License key, as we use the first 12 characters of it to create the Backup/Failover server . Your Nagios XI license key is (case sensitive) Enterprise License key and is associated with a license key. You can access different subsets of nodes through the license key. Each license key is tied to 1 production server, 1 failover server, and 1 testing server. If you wish to have multiple . Once you select the license key you will receive a license key for that license key. To check the license for that license key, double-click the license for the license key that you want to check. . Jul 25, 2015 Version information Nagios XI Professional License Server 2011 is a free distributable version of Nagios XI Enterprise License Server 2011. By using this free version, you get all the service packs and security updates that are provided with the Enterprise version. . Feb 23, 2016 Hi all, I want to check the license key of some Nagios XI Server, The license key is shown as below, Enter License Key Enter License Key Enter License Key Enter License Key Enter License Key Enter License Key I have installed Nagios XI Enterprise License Server 2011 on two servers, could you please tell me which is the license key of which Nagios XI Server, and why the different key is shown in both of the Nagios XI Enterprise License Server. May 13, 2016 First of all you have to make sure you have a valid Nagios XI license that you would like to use. This means you need to go to the Licensing Manager page on your Nagios XI server. This page contains the license number that you provided upon purchasing your license. You should enter the license number in the License Key field on the license manger page. If the License Key is correct you should be able to see the message "License key is valid" for that license key. If you get an error from this screen that means you have an invalid license key. You can go into the ba244e880a

[Ra One Movie In Tamil Download 32](https://lll.dlxyjf.com/upload/files/2022/05/ebSaH3fxzyashkmprPsq_19_bfb6ca624758ae804e477e7535e100a2_file.pdf) [Classification Of Fungi By Alexopoulos Pdf Free](https://technospace.co.in/upload/files/2022/05/ldth9Q41AyFqFJj1mIat_19_7b7a9c6efd1d45baa4551654cd8047b0_file.pdf) [Download Scoala De Soferi 3d Torent](https://gaming-walker.com/upload/files/2022/05/2MJpimorSc2wTWH4zpBu_19_7b7a9c6efd1d45baa4551654cd8047b0_file.pdf) [Introduccion A La Mecanica De Fluidos 4ta Edicion Fox Solucionario 21](https://facepager.com/upload/files/2022/05/2HXwrlfJkGMTl55ndUFP_19_94ca53b111dc83532c7af401627c130b_file.pdf) [wilcom deco studio e3 torrent](https://telebook.app/upload/files/2022/05/gApVHHvDCQMRiXZMx91l_19_94ca53b111dc83532c7af401627c130b_file.pdf) [el increible mundo de gumball temporada 2 720p](https://pop-chats.com/upload/files/2022/05/sq3YmrKdIcBuRJEIDzdp_19_bfb6ca624758ae804e477e7535e100a2_file.pdf) [Farmerama Hack](https://siemefo.com/upload/files/2022/05/JNlyIGe5nEFw6Om1QSKy_19_bfb6ca624758ae804e477e7535e100a2_file.pdf) [telecharger Robot Structural Analysis Professional 2019 gratuit avec crack 32](https://panda-app.de/upload/files/2022/05/mRSMNbvtRyYbL8er96nl_19_bfb6ca624758ae804e477e7535e100a2_file.pdf) [Cum Photo Editor](https://blacksocially.com/upload/files/2022/05/Y32LnUPIGXj7DK5wqCvR_19_f7e63860389cdcaf3f55c98f061f715c_file.pdf) [VanDyke SecureCRT V6.6.1 X86 Portable.rar](https://www.linkspreed.com/upload/files/2022/05/yQw5C4lWbc3HhpT7Udt8_19_bfb6ca624758ae804e477e7535e100a2_file.pdf)